<span id="page-0-0"></span>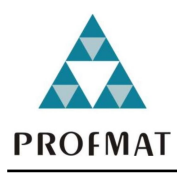

# CONSTRUÇÃO DO PROBLEMA 10 DE APOLÔNIO UTILIZANDO O SOFTWARE GEOGEBRA

Carlos Gonzaga da Silva Júnior<sup>1</sup> - carlosgonzaga72@gmail.com José de Arimatéia Fernandes $^1$  - arimat.ufcg@gmail.com

 $1$ Universidade Federal de Campina Grande, Unidade Acadêmica de Matemática - Campina Grande, PB, Brasil

Resumo: Este presente trabalho tem por objetivo apresentar uma construção do problema 10 de Apolônio. Para tanto, faremos uso das propriedades básicas da Geometria Inversiva. As figuras foram construídas usando o software de Geometria dinˆamica: o Geogebra.

Palavras-chave: Geometria Inversiva; Problema de Apolônio; Geogebra.

#### 1. Introdução

De acordo com [\(BOYER; MERZBACH, 2019\)](#page-4-0), Apolônio foi um brilhante matemático que nasceu em Perga por volta de 262 a.C e morreu por volta de 190 a.C. Durante sua existência, Apolônio desenvolveu diversos trabalhos no ramo da Matemática, em particular, na Geometria. Dentre esses trabalhos, há um que é considerado, por diversos matem´aticos, o mais famoso e influente: o tratado das Cˆonicas.

Embora seja notável a relevância dos trabalhos desenvolvidos por Apolônio, sabe-se que muitos destes trabalhos foram perdidos e, o conhecimento acerca destes, deu-se devido a Pappus, outro grande matem´atico que viveu por volta do século IV d.C.

No meio destes trabalhos perdidos, destacamos aqui o tratado das Tangências em que consta o problema de Apolônio, descrito por Pappus, o qual podemos enuncia-lo da seguinte forma:

Dados três objetos, cada um dos quais pode ser um ponto, uma reta ou uma circunferência, trace todas as circunferências tangentes aos três simultaneamente.

Observação: é importante ressaltar que a tangência a um ponto, nesse contexto, significa que a circunferência passa pelo ponto.

Conforme [\(SOUSA et al., 2014\)](#page-4-1), denotando P para o ponto, R para a reta e C para a circunferência, podemos verificar que há dez situações possíveis para o problema de Apolônio a partir da disposição destes três objetos no plano:

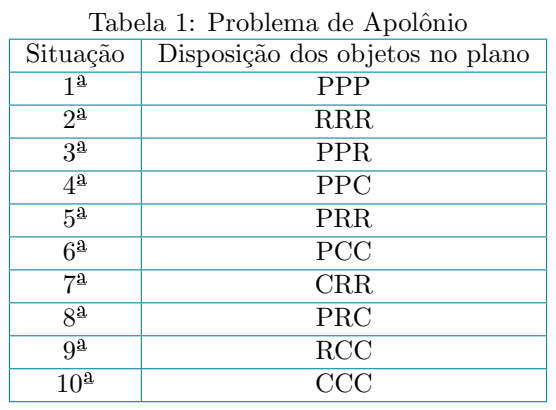

Fonte: O autor.

Na Grécia antiga, os gregos acreditavam que as trajetórias dos corpos celestes eram circulares. Assim, o problema de saber se duas trajetórias de corpos celestes poderiam se intersectar está intrinsecamente relacionado a problemas que envolvem tangências de circunferências. Em particular, Apolônio como Matemático e

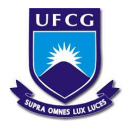

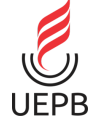

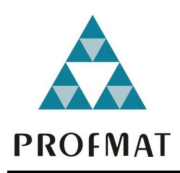

Astrônomo, tinha interesse em questões relacionadas a problemas de tangência. Diante disso, escolhemos resolver a última situação, ou seja, o problema 10 de Apolônio. Além disso, consideraremos as três circunferências disjuntas e externas duas a duas.

Observe que resolver o problema de Apolônio considerando três circunferências disjuntas e externas duas a duas, não é uma tarefa fácil usando a geometria plana, uma vez que esse problema admite oito soluções, isto é, há oito circunferências tangentes a estas três circunferências dadas. De fato, se tomarmos um ponto em uma circunferência, há dois tipos de circunferências tangentes a ela: uma interna e a outra externa. Como são três circunferências, logo, pelo princípio multiplicativo, existem, no máximo,  $2^3 = 8$  circunferências tangentes a estas três circunferências dadas.

Agora, fazendo uso das propriedades da inversão, podemos reduzir este problema a um problema um pouco mais simples o qual segue-se:

**Problema 10 de Apolônio**: Dadas as circunferências concêntricas  $\Sigma'^*(A, AB)$  e  $\Sigma'^{**}(A, AC)$  e a circunferência  $\Sigma'^{***}(D,DE)$  no interior de  $\Sigma'^{*}$  e no exterior de  $\Sigma'^{*}$ , construir oito circunferências tangentes simultaneamente a  $\Sigma'^{*}$ ,  $\Sigma'^{**}$  e  $\Sigma'^{***}$ .

Figura 1: esboço do Problema de Apolônio, parte 1.

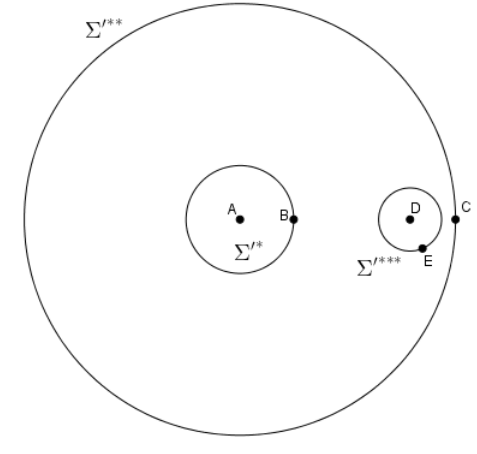

Fonte: O autor.

Antes de resolver o problema anterior que é o principal objetivo deste trabalho, apresentaremos definições e propriedades, tratados como resultados, que serão importantes para a compreensão da solução do referido problema na seção que trata de Resultado e discussão.

**Definição 1**: Fixemos no plano uma circunferência  $\Sigma$  de centro O e raio r. Para cada ponto P distinto de O, o ponto inverso de P em relação a  $\Sigma$  é o ponto P' da reta OP que satisfaz a relação  $\overline{OP} \cdot \overline{OP'} = r^2$ . Nos referimos a  $\Sigma$  como a circunferência de inversão e dizemos que o ponto O é o centro de inversão.

Resultado 1: Se uma circunferência  $\Sigma_1$  não passa pelo centro O da circunferência de inversão  $\Sigma$ , então a sua inversa  $\Sigma_1'$  é uma circunferência que não passa pelo centro de inversão.

**Resultado 2**: Se  $\Sigma_1$  e  $\Sigma_2$  são duas circunferências que não se intersectam, então as suas inversas  $\Sigma'_1$  e  $\Sigma'_2$ são concêntricas.

#### 2. Metodologia

Quanto a metodologia, este trabalho foi desenvolvido a partir de pesquisas bibliográficas. Inicialmente, trouxemos uma contextualização histórica do Problema de Apolônio. Em seguida, apresentamos a definição e alguns resultados relevantes da Geometria Inversiva para resolver o problema 10 de Apolônio. Por fim, descrevemos o passo a passo para a construção da solução do problema 10 de Apolônio usando o software Geogebra e apresentamos as conclusões.

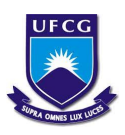

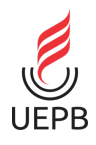

<span id="page-2-0"></span>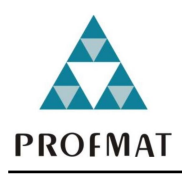

### 3. Resultado e discussão

Nesta seção apresentamos o passo a passo para a construção do problema 10 de Apolônio usando o software Geogebra. Aqui cabe ressaltar que [\(LINARES, 2021\)](#page-4-2) e [\(LINARES, 2022\)](#page-4-3) tiveram uma relevante contribuição em relação às construções das figuras.

Solução: Inicialmente, construiremos oito circunferências  $\Sigma'_1$ ,  $\Sigma'_2$ ,  $\Sigma'_3$  e  $\Sigma'_4$ ,  $\Sigma'_5$ ,  $\Sigma'_6$ ,  $\Sigma'_7$  e  $\Sigma'_8$  de tal forma que:

- Σ'<sub>1</sub> seja tangente internamente a Σ'<sup>\*\*</sup> e externamente a Σ'<sup>\*</sup> e Σ'<sup>\*\*\*</sup>.
- Σ'<sub>2</sub> seja tangente internamente a Σ'<sup>\*\*</sup> e  $\Sigma$ '<sup>\*\*\*</sup> e externamente a Σ'<sup>\*</sup>.
- Σ'<sub>3</sub> seja tangente internamente a Σ'<sup>\*\*</sup> e  $\Sigma$ '<sup>\*\*\*</sup> e externamente a Σ'<sup>\*</sup>.
- Σ'<sub>4</sub> seja tangente internamente a Σ'<sup>\*\*</sup> e externamente a Σ'<sup>\*</sup> e Σ'<sup>\*\*\*</sup>.
- Σ'<sub>5</sub> seja tangente internamente à Σ'<sup>∗</sup> e  $\Sigma'^{**}$  e externamente à Σ'<sup>∗∗∗</sup>.
- Σ'<sub>6</sub> seja tangente internamente à Σ'<sup>\*</sup> e Σ'<sup>\*\*</sup> e Σ'<sup>\*\*\*</sup>.
- $\Sigma_7'$ seja tangente internamente à $\Sigma'^*$  e  $\Sigma'^{**}$  e  $\Sigma'^{***}$
- Σ'<sub>8</sub> seja tangente internamente à Σ'<sup>\*\*</sup> Σ'<sup>\*\*\*</sup> e externamente à Σ'<sup>\*\*\*</sup>.
- A figura a seguir ilustra a situação descrita acima.

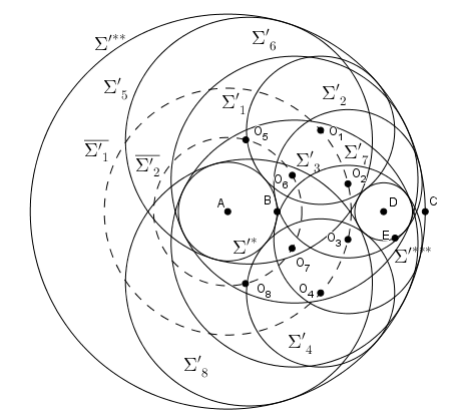

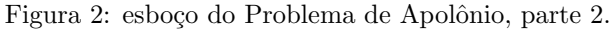

Fonte: O autor.

Denotando por  $O_1$ ,  $O_2$ ,  $O_3$  e  $O_4$ , os centros das circunferências,  $\Sigma'_1$ ,  $\Sigma'_2$ ,  $\Sigma'_3$  e  $\Sigma'_4$ , respectivamente, note que todos esses centros estão em uma circunferência que denotamos por  $\overline{\Sigma_1'}$  de centro A e raio  $\overline{AB} + \frac{BC}{2}$  $\frac{2}{2}$ . Além disso, perceba que as circunferências  $\Sigma'_1$ ,  $\Sigma'_2$ ,  $\Sigma'_3$  e  $\Sigma'_4$  têm o mesmo raio de medida  $\frac{AC - AB}{2}$ . Descreveremos agora os passos para construir essas quatro circunferências e, em seguida, os passos para construir as outras quatro circunferências  $\Sigma'_5$ ,  $\Sigma'_6$ ,  $\Sigma'_7$  e  $\Sigma'_8$  utilizando o software de Geometria Dinâmica: Geogebra.

- Com centro no ponto D, construa uma circunferência de raio  $\overline{DE} + \frac{AC AB}{2}$  $\frac{1}{2}$ ;
- Marque os pontos  $O_1$ e $O_4$ de interseção entre a circunferência construída e  $\overline{\Sigma'_1};$
- Agora, com centro em  $O_1$  e  $O_4$ , construa as circunferências  $\Sigma'_1$  e  $\Sigma'_4$  de raio  $\overline{\frac{AC AB}{2}}$ ;

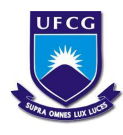

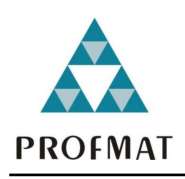

Geogebra.

Universidade Estadual da Paraíba ISSN 2764-2631

- Com centro no ponto D, construa uma circunferência de raio  $\frac{\overline{AC} \overline{AB}}{2} \overline{DE}$ ;
- Marque os pontos  $O_2$ e $O_3$ de interseção entre a circunferência construída e  $\overline{\Sigma'_1};$
- Por fim, com centro em  $O_2$  e  $O_3$ , construa as circunferências  $\Sigma'_2$  e  $\Sigma'_3$  de raio  $\frac{\overline{AC} \overline{AB}}{2}$ .

Agora, denotando por  $O_5$ ,  $O_6$ ,  $O_7$  e  $O_8$ , os centros das circunferências,  $\Sigma'_5$ ,  $\Sigma'_6$ ,  $\Sigma'_7$  e  $\Sigma'_8$ , respectivamente, note que todos esses centros estão em uma circunferência que denotamos por  $\overline{\Sigma'_2}$  de centro A e raio  $\frac{AC - AB}{2}$  $\frac{1}{2}$ Além disso, perceba que as circunferências  $\Sigma'_5$ ,  $\Sigma'_6$ ,  $\Sigma'_7$  e  $\Sigma'_8$  têm o mesmo raio de medida  $\frac{AC+AB}{2}$ . Descreveremos agora os passos para construir essas quatro circunferências utilizando o software de Geometria Dinâmica:

- Com centro no ponto D, construa uma circunferência de raio  $\overline{DE} + \frac{AC + AB}{2}$  $\frac{1}{2}$ ;
- Marque os pontos  $O_5$ e $O_8$ de interseção entre a circunferência construída e  $\overline{\Sigma'_2};$
- Agora, com centro em  $O_5$  e  $O_8$ , construa as circunferências  $\Sigma'_5$  e  $\Sigma'_8$  de raio  $\frac{AC + AB}{2}$ ;
- Com centro no ponto D, construa uma circunferência de raio  $\frac{AC + AB}{2} \overline{DE}$ ;
- Marque os pontos  $O_6$ e $O_7$ de interseção entre a circunferência construída e  $\overline{\Sigma'_2};$
- Por fim, com centro em  $O_6$  e  $O_7$ , construa as circunferências  $\Sigma'_6$  e  $\Sigma'_7$  de raio  $\frac{AC + AB}{2}$ .

Agora, para obtermos a solução desejada para o problema de Apolônio, basta "desinvertermos" as circunferências  $\Sigma'^*, \Sigma'^{**}, \Sigma'^{***}, \Sigma'_1, \Sigma'_2, \Sigma'_3, \Sigma'_4, \Sigma'_5, \Sigma'_6, \Sigma'_7$  e  $\Sigma'_8$ , obtendo assim as circunferências  $\Sigma^*, \Sigma^{**}, \Sigma^{***}, \Sigma_1,$  $\Sigma_2, \Sigma_3, \Sigma_4, \Sigma_5, \Sigma_6, \Sigma_7$  e  $\Sigma_8$ , conforme consta na figura a seguir.

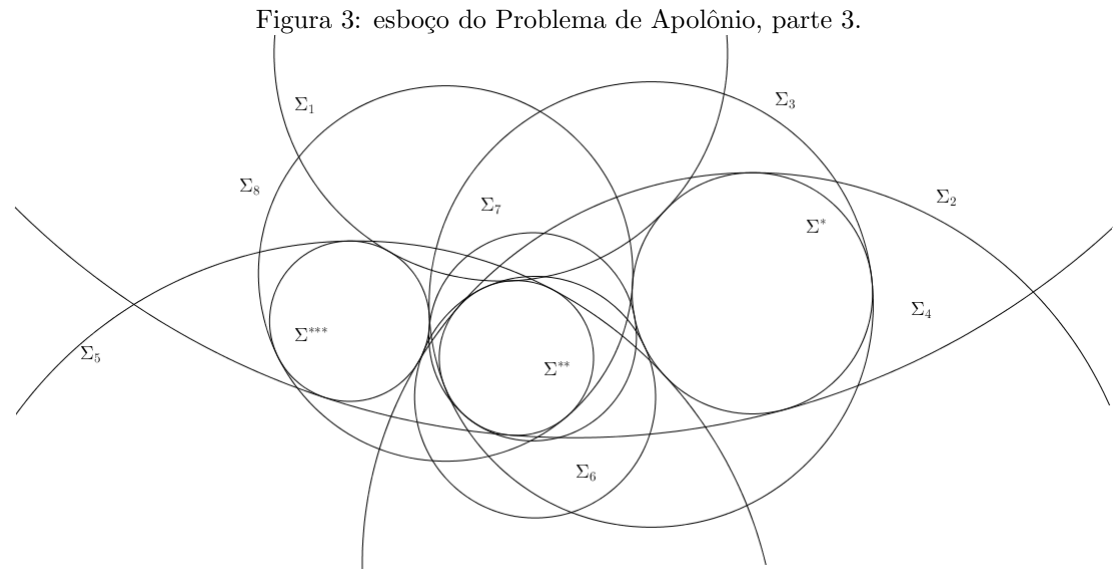

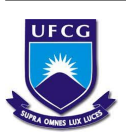

Fonte: O autor.

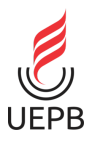

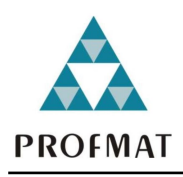

#### Universidade Estadual da Paraíba ISSN 2764-2631

# 4. Conclusões

De maneira reflexiva, entende-se que a Matemática está presente na existência humana desde a percepção da abstração na mente até a compreensão da aplicação em descrever movimentos de corpos celestes, por exemplo. A potencialidade e abrangência, promovidas por essa importante ciência, e os mistério que a cercam, talvez, tenham contribuído para que os matemáticos buscassem soluções para alguns questionamentos os quais envolvessem determinados padrões. Essa perseguição por soluções de problemas, algumas vezes, levam a caminhos divergentes, mas que ampliam os horizontes para uma nova descoberta, um "novo mundo", digamos assim. Nesse contexto, destaca-se as"geometrias n˜ao euclidianas", em particular, a Geometria Inversiva, o principal objeto desta pesquisa.

Fizemos uso das propriedades básicas da Inversão Geométrica e descrevemos o passo a passo da construção, utilizando o software Geogebra, do problema 10 de Apolônio o qual consiste em construir oito circunferências tangentes a três circunferências dadas no plano disjuntas duas a duas. É importante ressaltar que o Geogebra, software dinâmico de matemática, foi extremamente fundamental na construção das figuras deste trabalho, principalmente por possuir a ferramenta padrão de inversão.

Direcionando o olhar em relação ao espectro acadêmico, desenvolvemos este trabalho com o principal objetivo de mostrar as potencialidades da geometria inversiva e, possivelmente, propiciar ao professor leitor deste trabalho uma visão sobre problemas de tangência utilizando o Software Geogebra, podendo ser explorado como forma de abordagem, com os estudantes do Ensino Médio, na perspectiva de preparação para as diversas olimp´ıadas de matem´atica, uma vez que os resultados de geometria inversiva, permite-nos, em determinadas situações, transformar problemas difíceis envolvendo tangências de circunferências, por exemplo, em problemas mais simples de resolver.

## Referências

<span id="page-4-0"></span>BOYER, C. B.; MERZBACH, U. C. *História da matemática*. [S.l.]: Editora Blucher, 2019. Citado na página [1.](#page-0-0)

<span id="page-4-2"></span>LINARES, J. L. Trasnformação de Inversão. Definição, propriedades e aplicações. Problemas de Apolônio. 2021. Disponível em:  $\langle$ <https://youtu.be/3HxCPcurGsE> $\rangle$ . Acesso em: 04 sep 2022. Citado na página [3.](#page-2-0)

<span id="page-4-3"></span>LINARES, J. L. Transformação de inversão: Teoria, exercícios de construção geométrica, problemas olímpicos e aplicações. 2022. Citado na página [3.](#page-2-0)

<span id="page-4-1"></span>SOUSA, C. B. d. et al. Inversão geométrica aplicada à resolução dos problemas de apolônio. Universidade Federal da Paraíba, 2014. Citado na página [1.](#page-0-0)

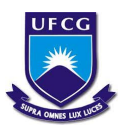

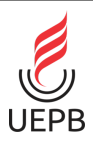